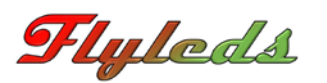

## The WigWag Module

The Flyleds WigWag module is capable of switching 12 volt loads at a maximum of 10 amps per output.

Power must be supplied from an adequately rated fuse or circuit breaker.

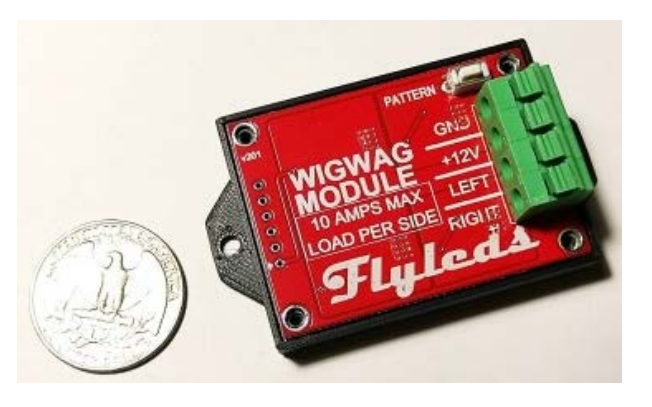

## Making Connections

Strip the wire approximately 8mm or 1/3". Push down on the tab with your finger or a small screwdriver. Push the stripped end wire into the hole and release the tab. Wire up to 14AWG can be accommodated.

\* The ground wire only needs to be a 22AWG wire as it does not carry the lamp current.

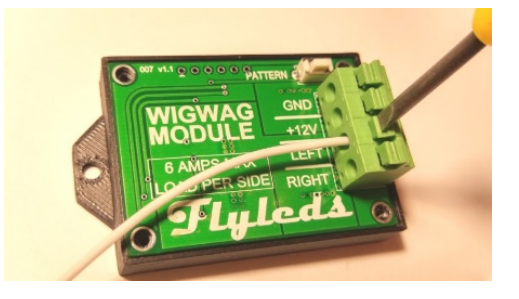

## Single Switch Mode .

Our unique (and optional) Single Switch Mode allows you to easily install the WigWag module in an existing lighting system without the need to replace your panel switch.

- Turn the panel switch ON, and both lights come on in Landing Light mode as normal.
- To activate WigWag mode, turn the switch OFF then back ON again *within* one second.
- To go back to Landing Lights, turn the switch OFF then back ON again *after* one second.

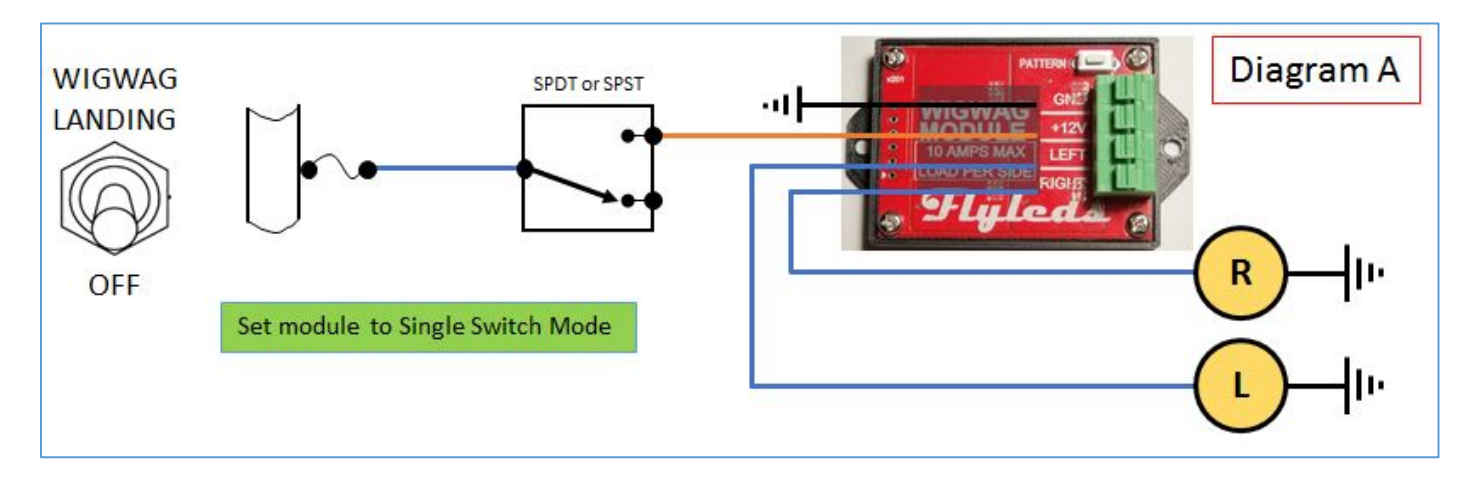

To enable this mode of operation, press and hold the PATTERN button and then apply power.

Release the PATTERN button. Both landing lights will flash briefly and then come on continuously as you would expect.

This procedure only needs to be performed once at installation.

To return the module to WigWag Only mode, repeat the procedure given above. The lights will briefly flash left/right, and then begin to flash the stored wigwag pattern.

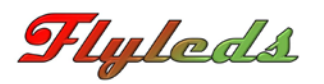

To change the WigWag pattern, apply power to the unit.

Press the PATTERN button until the lights stop flashing. Release the button.

Both lights will flash briefly from 1 to 8 times, indicating the pattern number selected, and then the lights will begin to flash the selected WigWag sequence.

Press the button and repeat until you find a pattern you like!

The pattern number is stored in memory and will begin to flash immediately every time the module is turned on.

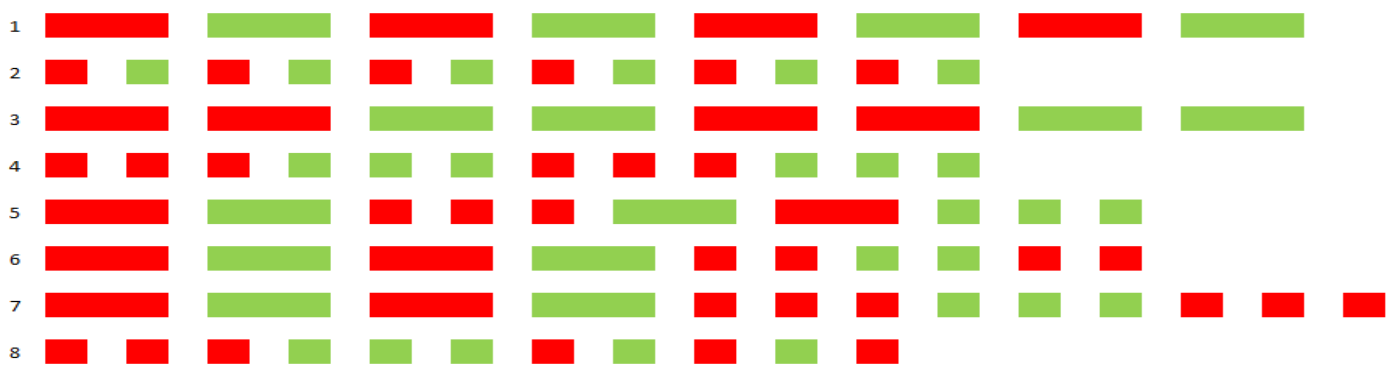

**Diagram B** shows the additional wiring and switch required to have a separate WigWag panel switch. The Landing Light switch will override the WigWag switch.

The landing lights must be switched using a double pole (DPDT) switch as shown.

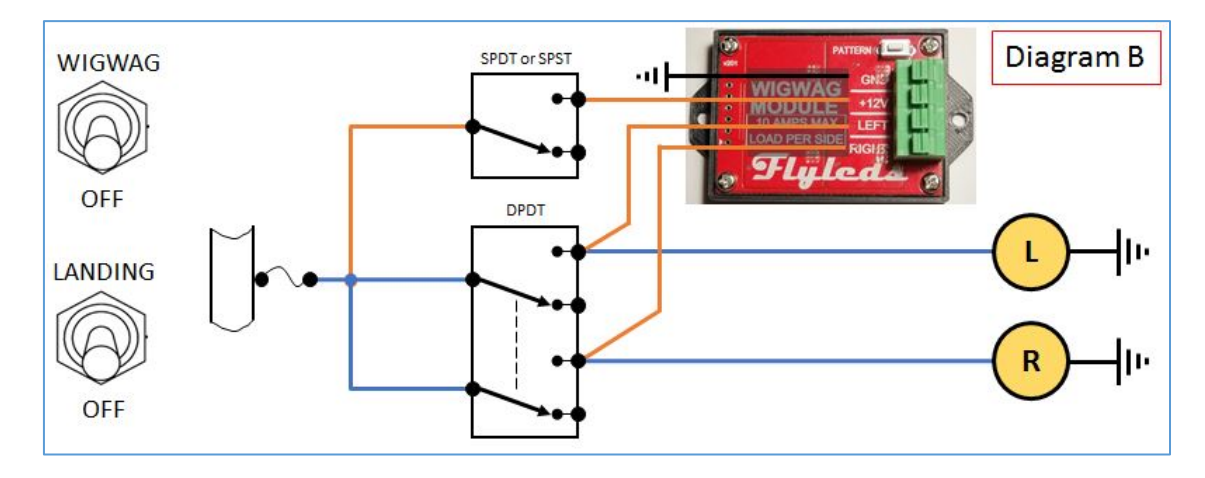

**Diagram C** shows how a single DPDT Centre-Off switch (ON/OFF/ON) may be used to control both light functions. See also Diagram F.

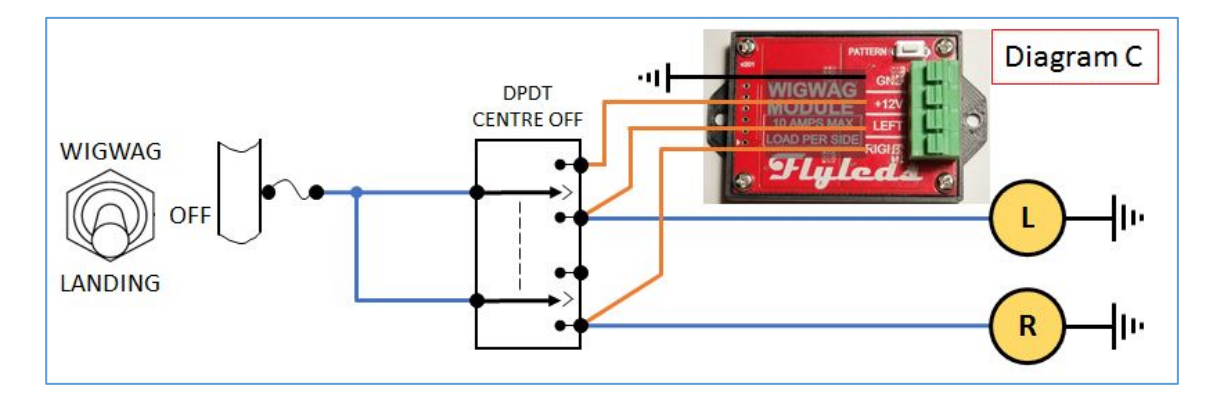

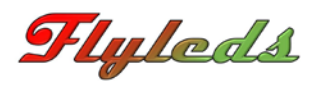

**Diagram D** shows how to add a WigWag switch to your existing Landing and Taxi light circuits.

Turning either main switch on will override the WigWag function for that light.

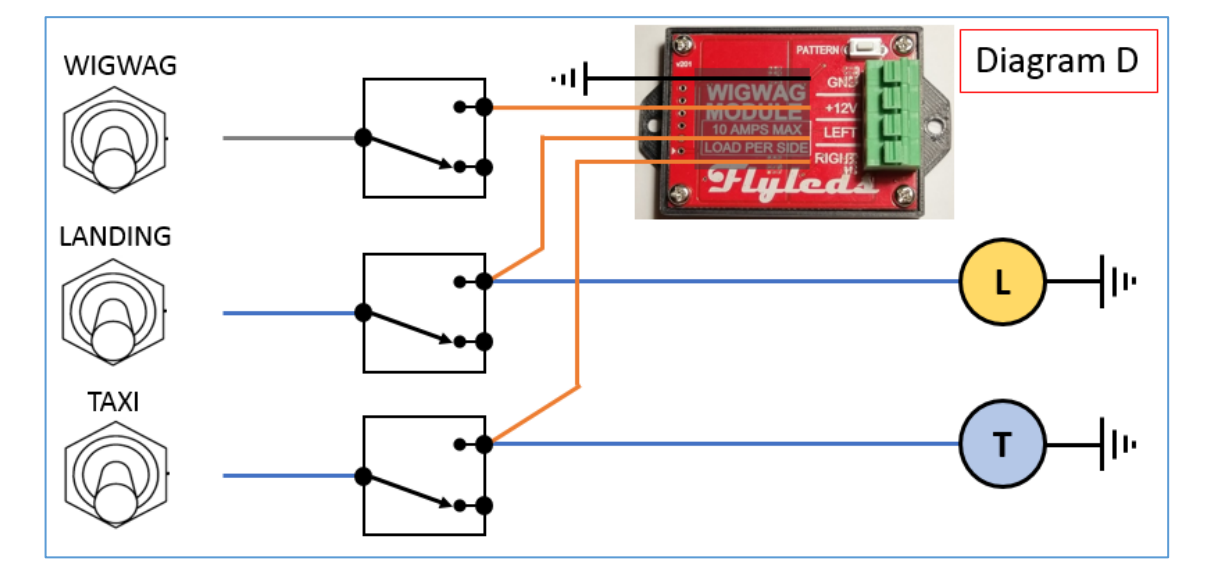

**Diagram E** shows separate Landing and Taxi light switches, with the landing light(s) directly switched by the panel switch.

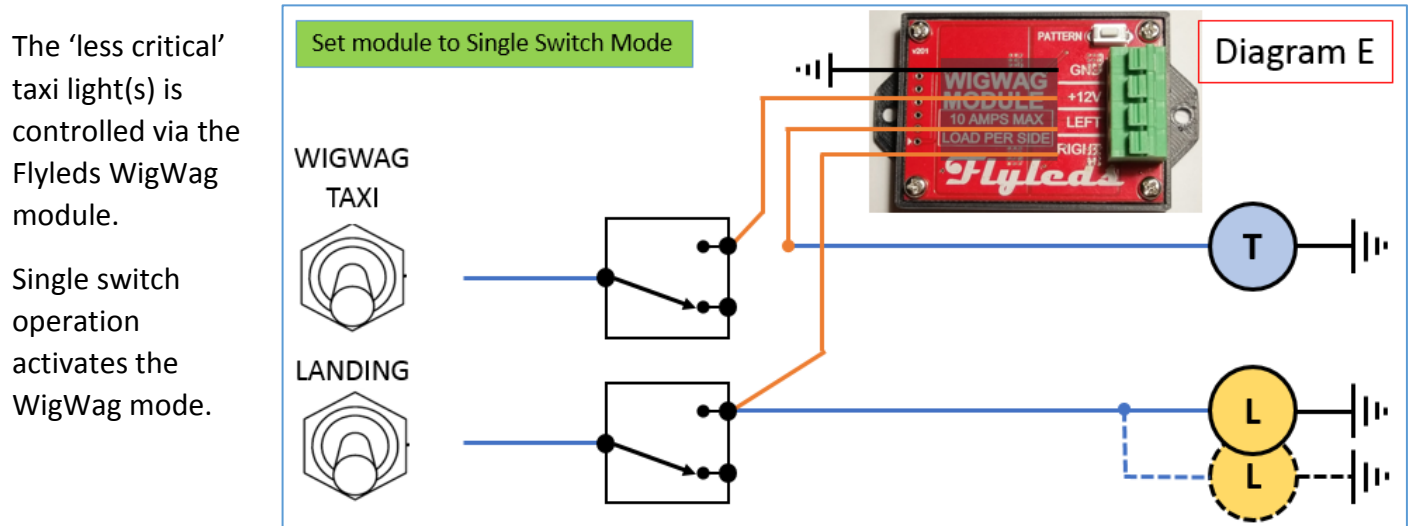

**Diagram F** shows how to combine taxi and landing lights together onto a single DPDT Centre-Off (ON/OFF/ON) switch.

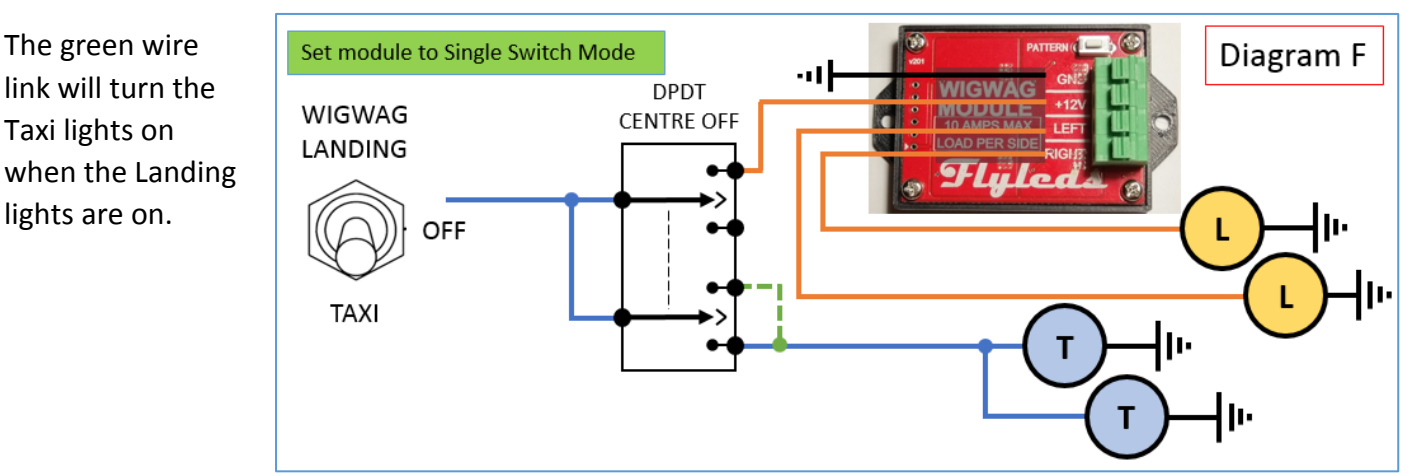

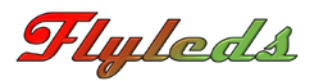

**Diagram G** shows how a single 2-10 Progressive Transfer switch can be used to control both the taxi and landing lights.

Adding our module in single switch mode allows you to WigWag the landing lights as well.

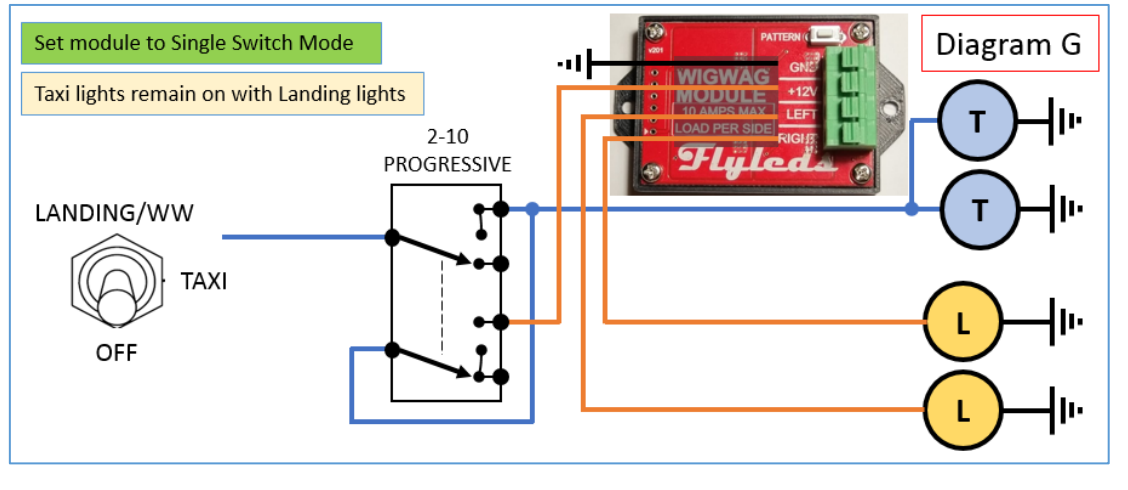

**Diagram H** achieves the same goal, but the difference here is that the taxi lights turn off when the landing lights are on.

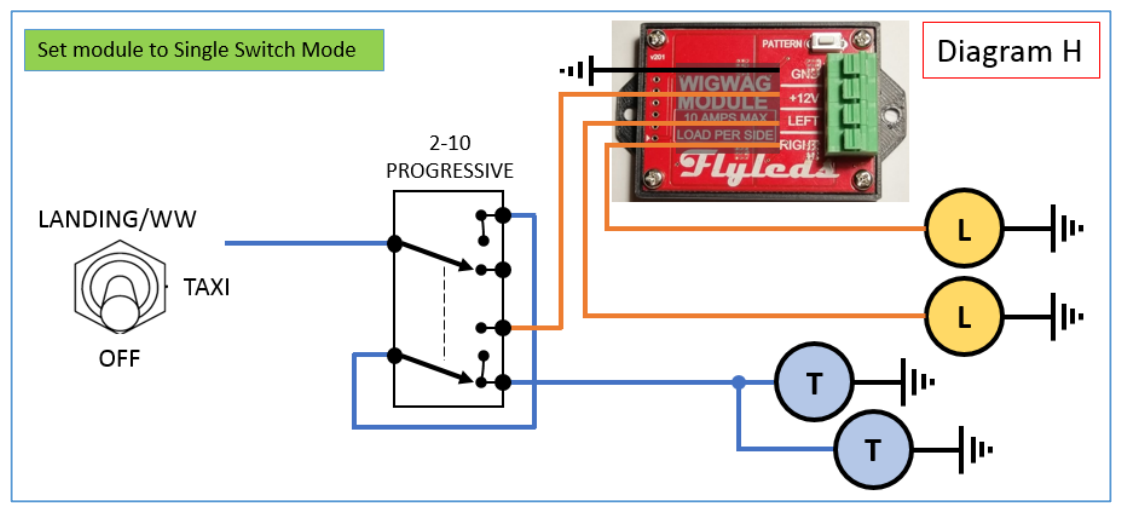

Please let us know if you've wired the module any other way!